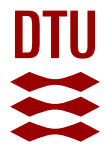

# **A High Performance GPU-based Framework for PDE Prototyping**

**Glimberg, Stefan Lemvig**

Publication date: 2011

Document Version Publisher's PDF, also known as Version of record

[Link back to DTU Orbit](https://orbit.dtu.dk/en/publications/01b26f20-6604-4d1a-b7ce-02b61b5367af)

Citation (APA): Glimberg, S. L. (Author). (2011). A High Performance GPU-based Framework for PDE Prototyping. Sound/Visual production (digital) <http://gpulab.imm.dtu.dk/courses.html>

#### **General rights**

Copyright and moral rights for the publications made accessible in the public portal are retained by the authors and/or other copyright owners and it is a condition of accessing publications that users recognise and abide by the legal requirements associated with these rights.

Users may download and print one copy of any publication from the public portal for the purpose of private study or research.

- You may not further distribute the material or use it for any profit-making activity or commercial gain
- You may freely distribute the URL identifying the publication in the public portal

If you believe that this document breaches copyright please contact us providing details, and we will remove access to the work immediately and investigate your claim.

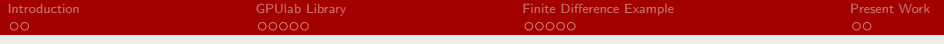

### A High Performance GPU-based Framework for PDE Prototyping

#### Stefan L. Glimberg

Section of Scientific Computing Department of Informatics and Mathematical Modelling Technical University of Denmark

#### GPU Computing Today and Tomorrow August 18<sup>th</sup>

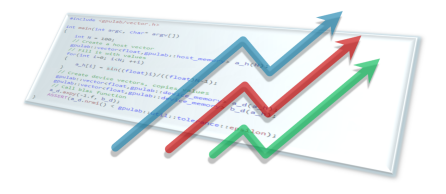

4 D F

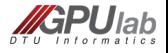

<span id="page-1-0"></span> $QQ$ 

[A High Performance GPU-based Framework for PDE Prototyping](#page-20-0) Technical University of Denmark

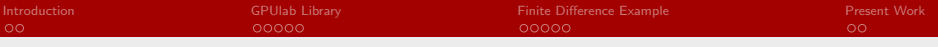

### **Outline**

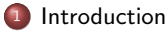

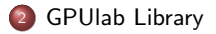

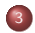

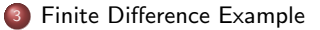

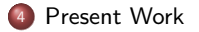

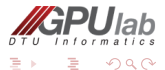

[A High Performance GPU-based Framework for PDE Prototyping](#page-1-0) Technical University of Denmark Technical University of Denmark

( □ ) ( <sub>①</sub> )

⋍

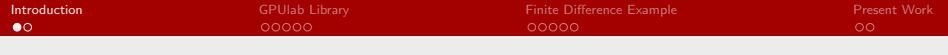

### Who am 1?

#### Stefan L. Glimberg - Part of GPUlab

- Master degree in Computer Science 2009 University of Copenhagen
	- Thesis: Smoke Simulation for Fire Engineering using CUDA
- PhD student, started 2010, DTU Section of Scientific Computing
	- Project: Scientific GPU Computing for PDE Solvers

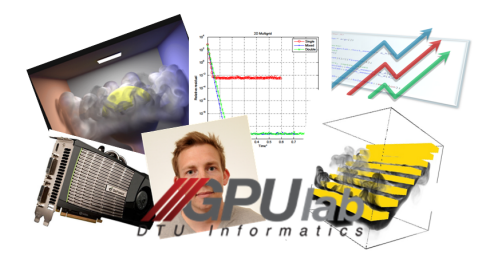

4 0 F

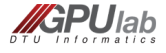

<span id="page-3-0"></span>つへへ

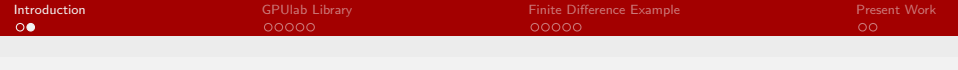

Implementing a simple CUDA program is not very difficult.

- **1** Read the CUDA Programming Guide
- <sup>2</sup> Localize parts in the code that can be parallelized
- <sup>3</sup> Execute a lot of threads, each processing one element

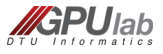

 $\Omega$ 

4.0.3

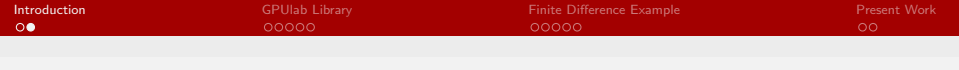

Implementing a simple CUDA program is not very difficult.

- **1** Read the CUDA Programming Guide
- <sup>2</sup> Localize parts in the code that can be parallelized
- **3** Execute a lot of threads, each processing one element

#### BLAS1 Example:  $y = ax + y$

Host (CPU):

```
\begin{array}{c|c} 1 & \text{void} \\ 2 & \text{axnv} \end{array}axpy_host (float a, float* x, float
                          * y , int N)
\frac{3}{4}\begin{array}{c|cc}\n4 & \text{for (int i = 0; i < N; ++i)} \\
5 & 4\n\end{array}5 {
\begin{array}{c|c} 6 & \text{y[i]} = a*x[i] + y[i]; \\ \hline 7 & \text{y[i]} \end{array}7 }
\frac{1}{8}
```
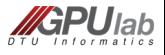

 $\Omega$ 

4 D F

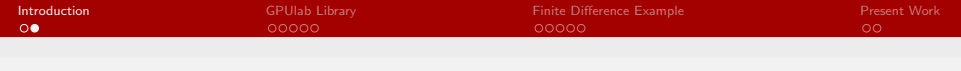

Implementing a simple CUDA program is not very difficult.

- **1** Read the CUDA Programming Guide
- <sup>2</sup> Localize parts in the code that can be parallelized
- **3** Execute a lot of threads, each processing one element

#### BLAS1 Example:  $y = ax + y$

Host (CPU):

```
\begin{array}{c|c} 1 & \text{void} \\ 2 & \text{axnv} \end{array}axpy_host (float a, float* x, float
                     * y , int N)
\frac{3}{4}\frac{4}{5} for (int i=0; i <N; ++i)
 5 {
\begin{array}{c|c} 6 & y[i] = a*x[i] + y[i]; \\ \hline 7 & y[1] & z \end{array}7 }
\frac{1}{8}
```
Device (GPU):

```
\begin{array}{c|c} 1 & -\text{global} & \text{void} \\ 2 & \text{arnv} & \text{divide}(\text{flo}) \end{array}axpy_device (float a, float* x,
                  float* v, int N)
\frac{3}{4}int i = 10ckDim.x*blockIdx.x+threadIdx . x;
5 \mid y[i] = a*x[i] + y[i];6 }
```
◂<del>◻▸ ◂⁄</del>P ▸

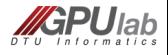

 $\Omega$ 

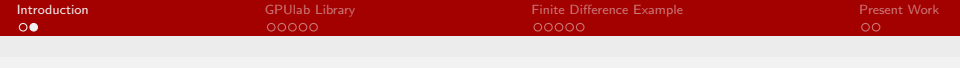

Implementing a simple CUDA program is not very difficult.

- **1** Read the CUDA Programming Guide
- <sup>2</sup> Localize parts in the code that can be parallelized
- **3** Execute a lot of threads, each processing one element

#### BLAS1 Example:  $y = ax + y$

Host (CPU):

```
\begin{array}{c|c} 1 & \text{void} \\ 2 & \text{axnv} \end{array}axpy_host (float a, float* x, float
                        * y , int N)
\frac{3}{4}\begin{array}{c|cc}\n4 & \text{for (int i = 0; i < N; ++i)} \\
5 & 4\n\end{array}5 {
\begin{array}{c|c} 6 & y[i] = a*x[i] + y[i]; \\ \hline 7 & y[1] & y[1] \end{array}7 }
\frac{1}{8}
```
Better one:

```
1 template <typename T><br>2 -global__ void
\begin{array}{c|c} 2 & -\text{global} & \text{void} \\ 3 & \text{arnv} & \text{divide}(\text{T} \text{ a}) \end{array}axpy_device (T a, T* x, T* y, int N
                   )
4 {
\overline{5} int i = blockDim.x*blockIdx.x+
                      threadIdx . x;
6 | y[i] = a*x[i] + y[i];\overline{7}
```
◂<del>◻▸ ◂⁄</del>P ▸

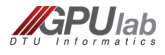

 $\Omega$ 

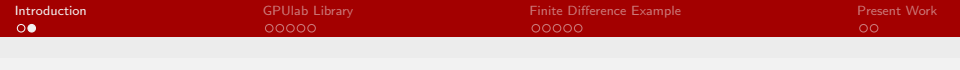

Implementing a simple CUDA program is not very difficult.

- **1** Read the CUDA Programming Guide
- **2** Localize parts in the code that can be parallelized
- **3** Execute a lot of threads, each processing one element

#### BLAS1 Example:  $y = ax + y$

```
Host (CPU):
```

```
\begin{array}{c|c} 1 & \text{void} \\ 2 & \text{axnv} \end{array}axpy_host (float a, float* x, float
                        * y , int N)
\frac{3}{4}\begin{array}{c|cc}\n4 & \text{for (int i = 0; i < N; ++i)} \\
5 & 4\n\end{array}5 {
\begin{array}{c|c} 6 & y[i] = a*x[i] + y[i]; \\ \hline 7 & y[1] & y[1] \end{array}7 }
8 }
```
Better one:

```
1 template <typename T><br>2 -global__ void
\begin{array}{|c|c|c|c|}\n2 & -\text{global} & \text{void} \\
3 & \text{arnv} & \text{divide}(T,a)\n\end{array}axpy_device (T a, T* x, T* y, int N
                   )
4 {
\overline{5} int i = blockDim.x*blockIdx.x+
                      threadIdx . x;
6 | y[i] = a*x[i] + y[i];\overline{7}
```
◂<del>◻▸ ◂⁄</del>P ▸

However, converting entire solvers for engineering applications is difficult, and it is even more difficult to get the best possible performance.

<span id="page-8-0"></span>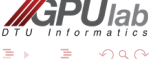

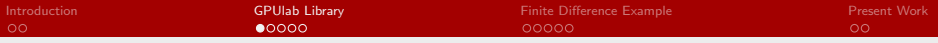

### A GPU-based Framework for PDE Solvers

Why not put all this into a framework  $\rightarrow$  The GPULab library

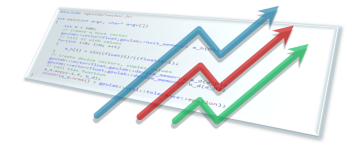

#### **Objective**

Remove all nonsense for the non GPU expert programmer - put it into a highly generic framework.

Avoid wrapping GPU codes onto an existing CPU solver! Instead, use an existing GPU framework to solve the same problem.

#### Key components for our High-Performance PDE library

- Compact stencil-based flexible order FD operations
- Iterative methods for solving large systems of eqs. (mixed precision)
- **•** Domain decomposition methods

<span id="page-9-0"></span>laŀ

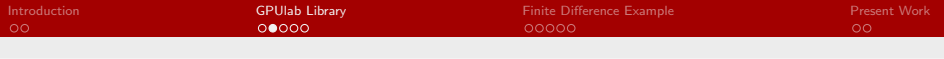

#### Framework Outline

5

 $\frac{9}{10}$ 

13

 $\frac{16}{17}$ 

Generic vector and matrix classes is the backbone for most of our algorithms. Template specializations take care of dispatching. Examples:

```
\begin{array}{c|c}\n1 & \text{const} & \text{int} & I = 100; \\
\text{goulab::vector <math>\text{flo}\n\end{array}2 gpulab:: vector filoat, host_memory > x_h(I,3.f); // Create host vector x<br>3 gpulab:: vector filoat. host memory > y h(I.2.f); // Create host vector v
 3 gpulab :: vector filoat, host_memory > y_h(I,2.f); // Create host vector y<br>4 y h.axpv(4.f.x h); // Do y = a*x+v on the
                                                                                   1/ Do y = a*x+y on the host
6 gpulab:: vector \text{``float, device\_memory} x_d(x_h); // Create device vector x (from host) <br>7 gpulab:: vector \text{``float, device\_memory} y_d(y_h); // Create device vector y (from host)
 7 gpulab:: vector <float, device_memory > y_d(y_h); // Create device vector y (from host)<br>8 y_d.axpy(4.f,x_d); // Do y = a*x+y on the device
                                                                                   // Do y = a*x+y on the device
       gpulab:: matrix <float, device_memory > A_d(I,I); // Create a dense matrix A_d. diag(2.f); // Set diagonal elements
11 A_d. diag (2. f);<br>12 A_d(2,3) = 3. f;<br>1/ Set specific element
12 \left| A_d (2,3) = 3. f; // Set specific element
14 gpulab::solvers::cg(A_d, x_d, b_d); // Solve Ax = y using Conjugate Gradient<br>15 gpulab::solvers::gmres(A_d, x_d, b_d); // Solve Ax = y using GMRES
       gpulab::solvers::gmres ( A_d, x_d, b_d );17 gpulab :: io :: print ( x_d , gpulab :: io :: TO_TEXT_FILE );// Print result
```
Ideas are based on the  $C++$  standard library, Thrust, and CUSP that exists for GPUs.

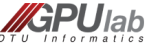

 $\Omega$ 

**K ロ ▶ | K 何 ▶ | K ヨ ▶** 

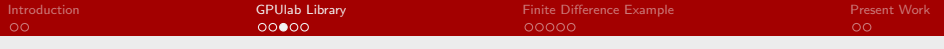

## Framework Outline (II)

Assembling a linear equation solver from a textbook recipe:

#### Defect Correction algorithm **Algorithm:** Defect Correction Method for approximate solution of  $Ax = b$ 1 Choose  $x^{[0]}$  $/*$  initial guess  $*/$ 2  $k = 0$ 3 Repeat 4 r  $r^{[k]} - h - A x^{[k]}$ /\* high order defect \*/ 5 Solve  $M\delta^{[k]}=r^{[k]}$ /\* preconditioner \*/ 6  $x^{[k+1]} = x^{[k]} + \delta^{[k]}$ /\* defect correction \*/ 7  $k = k + 1$ 8 **Until** convergence or  $k > k_{max}$

The Defect Correction method with a multigrid preconditioner is the backbone of our free surface solver.

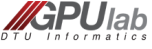

∢ □ ▶ ∢r<sup>□</sup> ▶

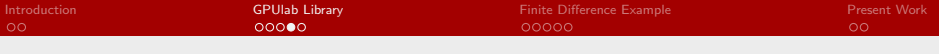

### Framework Outline (III)

The implementation is generic and simple!

```
1 template <typename V, typename M, typename P><br>2 void defect correction (M const& A, V& x, V co
         void defect correction (M const & A, V& x, V const & b, P & precond, monitor < typename V :: value type >
                      & m)
 \frac{3}{4}4 m. reset_iteration_count();<br>5 // Allocate space for resi
 5 // Allocate space for residual and delta<br>6 V r(x.size()):
 \begin{array}{c|c} 6 & V & r(x.size()) \\ \hline 7 & V & d(x.size()) \\ \end{array}\begin{array}{c|c} 7 & V d(x.size()) ; \\ 8 & while (1) \end{array}\begin{array}{c|c} 8 & \text{while (1)} \\ 9 & 4 \end{array}9 {
10 A.mult(x, r);<br>11 r = xnhv(1 -\begin{array}{c|c} 11 & \text{r.} \text{axphy (1, -1, b)}; \\ 12 & // \text{Close enough to} \end{array}12 // Close enough to stop<br>13 if (m finished (r))
13 if (m \cdot finished(r))<br>14 break:
\begin{array}{c|c} 14 & \text{break;} \\ 15 & // Solve \end{array}// Solve using pre-conditioner
16 precond (A, d, r);<br>17 // Update solut
                17 // Update solution
18 x.axpy (1,d);
19 // Next iteration
20 \quad | \quad + + \text{m};2122 }
```
<span id="page-12-0"></span>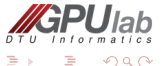

 $\leftarrow$   $\Box$   $\rightarrow$   $\leftarrow$   $\leftarrow$   $\Box$   $\rightarrow$   $\rightarrow$   $\leftarrow$   $\equiv$ 

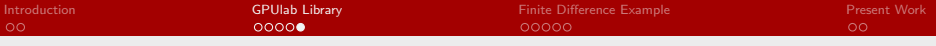

### Framework Outline (IV)

Defect correction results for 100 iterations with a Jacobi preconditioner. It is easy to compare host/device code.

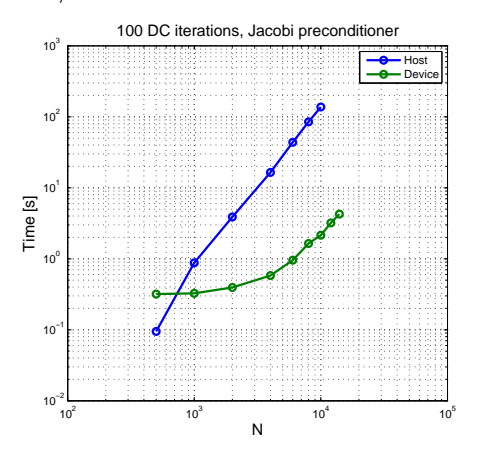

<span id="page-13-0"></span>Figure: $N = 10,000$ : 2 sec vs 2 min. NVIDIA Quadro F[X 8](#page-12-0)8[0M](#page-14-0) [vs](#page-13-0) [In](#page-14-0)[te](#page-8-0)[l](#page-9-0)  $\overline{17}$  $\overline{17}$  $\overline{17}$  [@](#page-8-0)[1.](#page-9-0)7[3](#page-14-0)[GH](#page-1-0)[z.](#page-20-0)

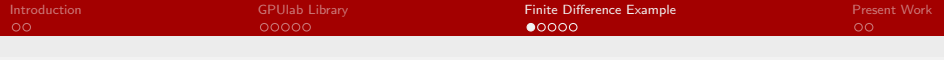

### A Finite Difference Example

Based on Taylor series expansion we can derive a set of coefficients for calculating the derivative of  $u$ :

$$
\frac{\partial u(x_i)}{\partial x} \quad \approx \quad \sum_{n=-\infty}^{\beta} c_n u(x_{i+n})
$$

If we set up a matrix based on finite difference coefficients we get

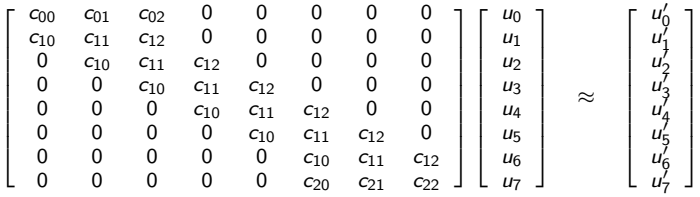

4000

but there is a lot of repetitions in the matrix and it is very sparse.

<span id="page-14-0"></span> $Q$ 

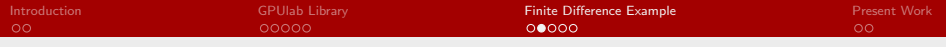

## A Finite Difference Example (II)

So in compact form we only need

$$
\mathbf{c} = \begin{bmatrix} c_{11} & c_{12} & c_{13} \\ c_{21} & c_{22} & c_{23} \\ c_{31} & c_{32} & c_{33} \end{bmatrix} . \tag{1}
$$

4 D F

We call this the stencil

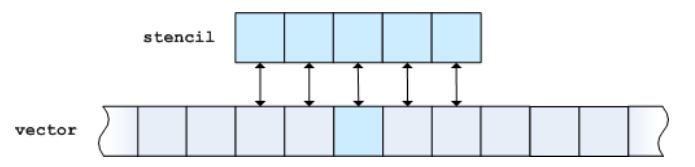

It is parallelizable!

These stencil operations are implemented into matrix-like classes.

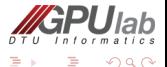

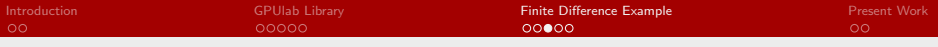

#### 2D Poisson Problem

We implemented these stencil operations into matrix-like classes. Here is an example of a 2D Poisson equation and a possible solution:

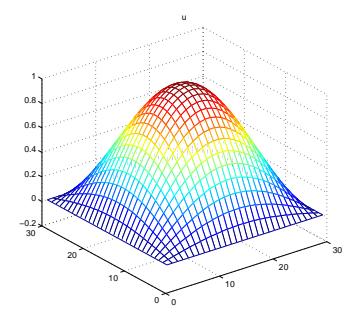

$$
\partial_{xx}u + \partial_{yy}u = f, \quad (x, y) \in \Omega([0, 1]^2)
$$
  

$$
u = 0, \quad (x, y) \in \partial\Omega
$$

€⊡

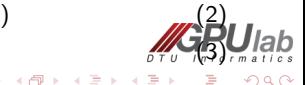

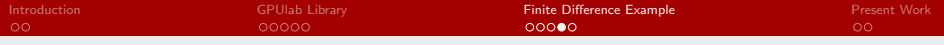

### 2D Poisson Problem (II)

```
1 typedef gpulab :: device_memory memory_space ; // Use host / device memory
 \frac{2}{3}3 // Setup grid and domain<br>4 ppulab::grid_dim<int> di
 4 gpulab:: grid_dim <int > dim (100,100); // 100x100 grid<br>5 gpulab:: grid dim <double > phys0(0..0.): // Domain starts in x=0. y=0
 5 gpulab:: grid_dim < double > phys0(0.,0.); // Domain starts in x=0,<br>6 gpulab:: grid dim < double > phys1(1.,1.): // Domain end in x=1, y=16 gpulab :: grid_dim <double > phys1(1., 1.);<br>7 gpulab :: grid_properties <int.double > pr
       pulab :: grid_properties <int, double> props (dim, phys0, phys1) :
8
9 gpulab::grid <double, memory_space > u(props); // Create u<br>10 gpulab::grid <double.memory_space > f(props): // Create f
       gpulab :: grid <double, memory_space> f(props);
\frac{11}{12}12 // Create the stencil operator (implicit matrix)<br>13 \sigmappulab::FD::stencil 2d <double> A(2.4):
                                                                                   // Second order derivative, fouth order accuracy
14<br>1515 \text{ A. mult}(u, f); 10 \text{ A. mult}(u, f);\frac{16}{17}17 gpulab:: monitor m(iter, rtol, atol); // Stopping criteria<br>18 gpulab:: solvers:: cg(A,u,f,m): // Solve Au = f usin
                                                                                   1/ Solve Au = f using Conjugate Gradient
19
20 \frac{1}{1} // Test for convergence<br>21 \frac{1}{1} (m.converged())
\begin{array}{c|c} 21 & \text{if } (\texttt{m}.\texttt{converged}() ) \\ 22 & \text{or} \texttt{intf}("Conve") \end{array}printf ("Converged in %d iterations \n", m. iteration count ());
```
 $\Omega$ 

 $\left\{ \begin{array}{ccc} 1 & 0 & 0 \\ 0 & 1 & 0 \end{array} \right.$ 

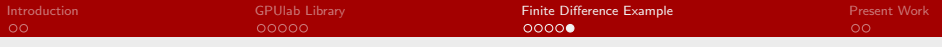

#### Stencil Performance

Performance results for computing  $\partial_x u$  on the CPU and GPU.

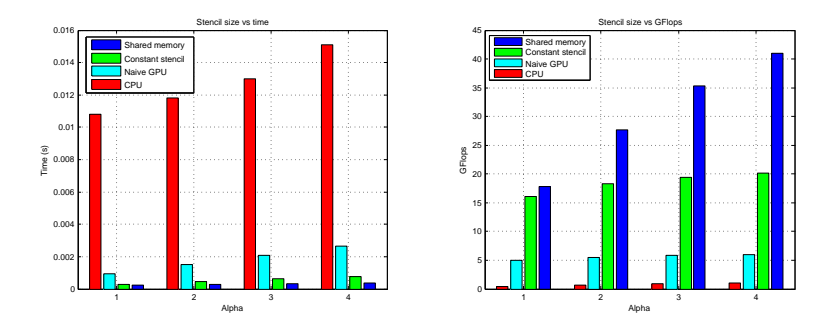

Figure: Timings for 1,000,000 elements. Tesla C1070 GPU and an Intel Core i7 @ 1.73GHz CPU.

4.0.3

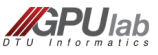

 $QQ$ 

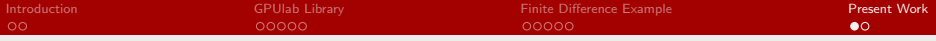

#### PDE Assembling - Work in Progress

We want to assemble the PDE solvers from building blocks (components), such that it is easy to change parts, employ mixed precision etc.

```
1 typedef gpulab :: grid <float, device_memory > vector_type;<br>2 typedef gpulab :: FD:: stencil_2d <float > matrix_type;
      typedef gpulab :: FD :: stencil_2d <float >
3
 4 typedef gpulab :: solvers :: multigrid_types <
5 , vector_type // Vector type // Vector type<br>6 , matrix type // Matrix type
6 , matrix_type <br>7 , gpulab::solvers::iacobi 2d // Preconditioner
7 , gpulab::solvers:: jacobi_2d // Precondition<br>8 , gpulab::solvers:: grid handler 3d // Grid handler
8 , gpulab :: solvers :: grid_handler_3d <br>9 > mg types :
      9 > mg_types ;
\begin{array}{c} 10 \\ 11 \end{array}11 typedef gpulab::solvers::dc_types<<br>12 vector type
12 , vector_type \frac{12}{13} , matrix type \frac{12}{13} , matrix type \frac{12}{13} , matrix type
13 , matrix_type // Matrix type // Matrix type<br>14 , gpulab::solvers::multigrid <mg types> // Preconditioner
14 , gpulab :: solvers :: multigrid \langle mg_t y \rangle / dc types :
      > dc_types ;
16
17 typedef gpulab :: solvers :: free_surface_solver_types <<br>
18 typector_type // Vect
                                                               // Vector type
19 , matrix_type // Matrix type
20 , gpulab::solvers::dc<dc_types> // Solver
21 , gpulab::integration::ERK4 // Time integrator
22 > solver types:
23
24 // In our program we write<br>25 gpulab::solvers::free_surf
      gpulab::solvers::free_surface_solver <solver_types> s(...); // Init solver<br>s.take_step(dt); // Take time s
26 s.take_step(dt); // Take time step
```
 $Informa$ 

<span id="page-19-0"></span> $\Omega$ 

 $DT$  U

**K ロ ト K 何 ト K ヨ ト K** 

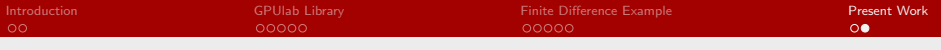

## That's it ...

Thank you !

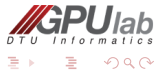

[A High Performance GPU-based Framework for PDE Prototyping](#page-1-0) Technical University of Denmark Technical University of Denmark

<span id="page-20-0"></span>Ξ

 $\leftarrow \Box \rightarrow \neg \leftarrow \Box \Box \rightarrow \neg \leftarrow$ 

E